# Содержание

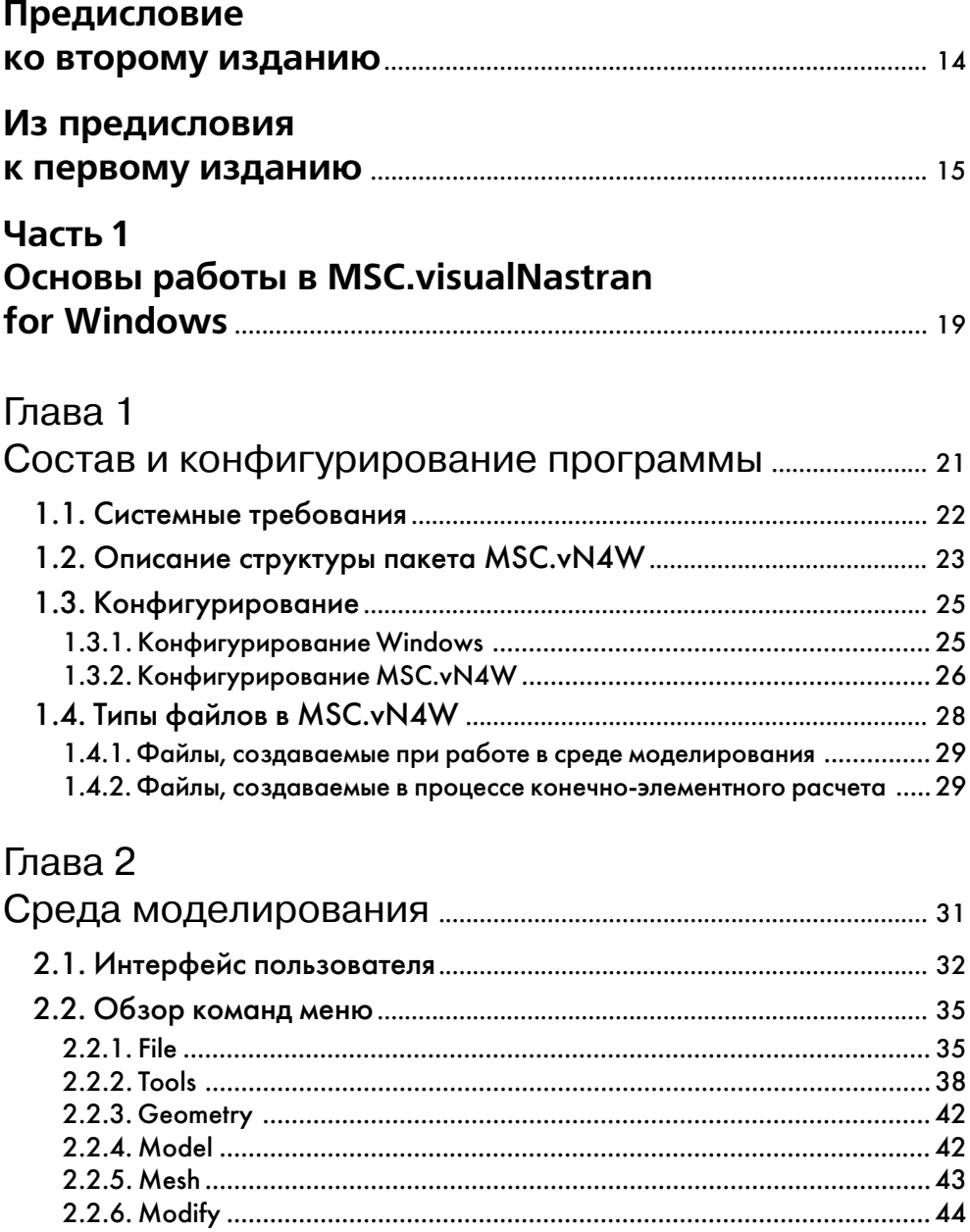

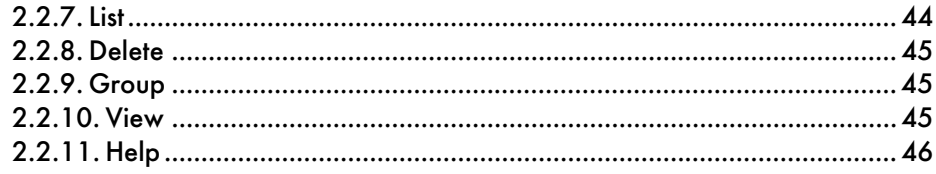

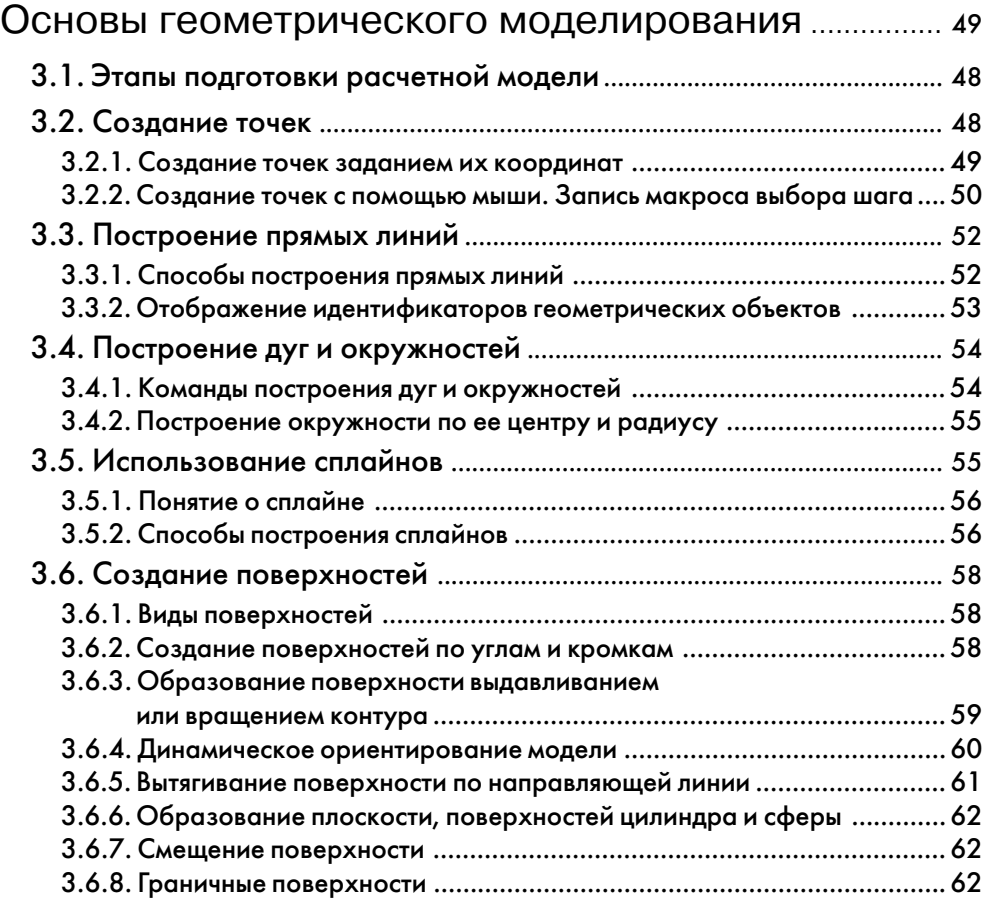

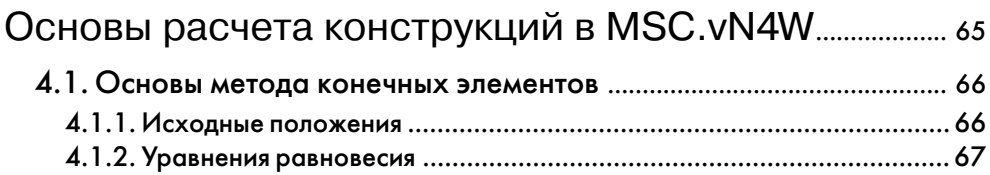

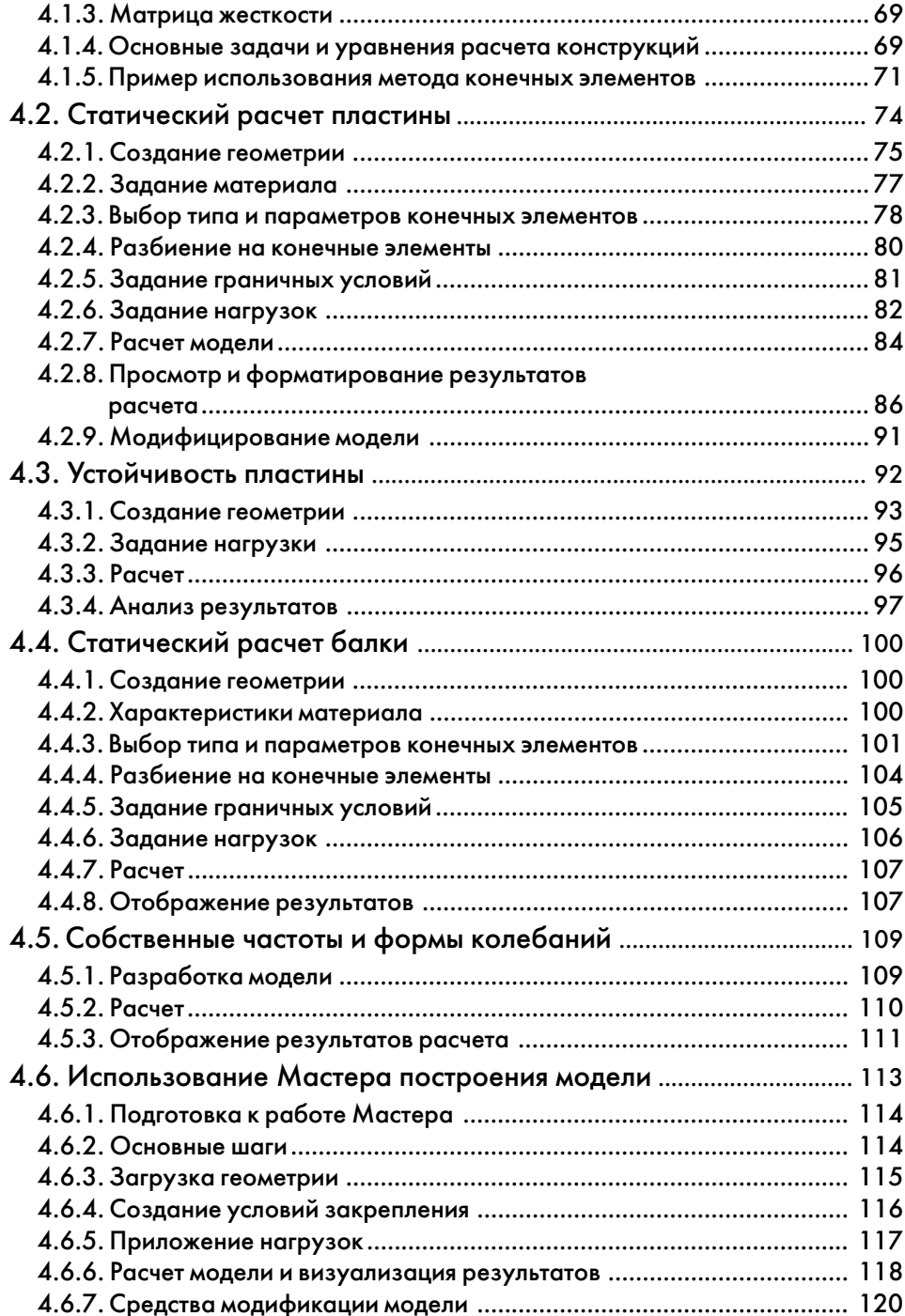

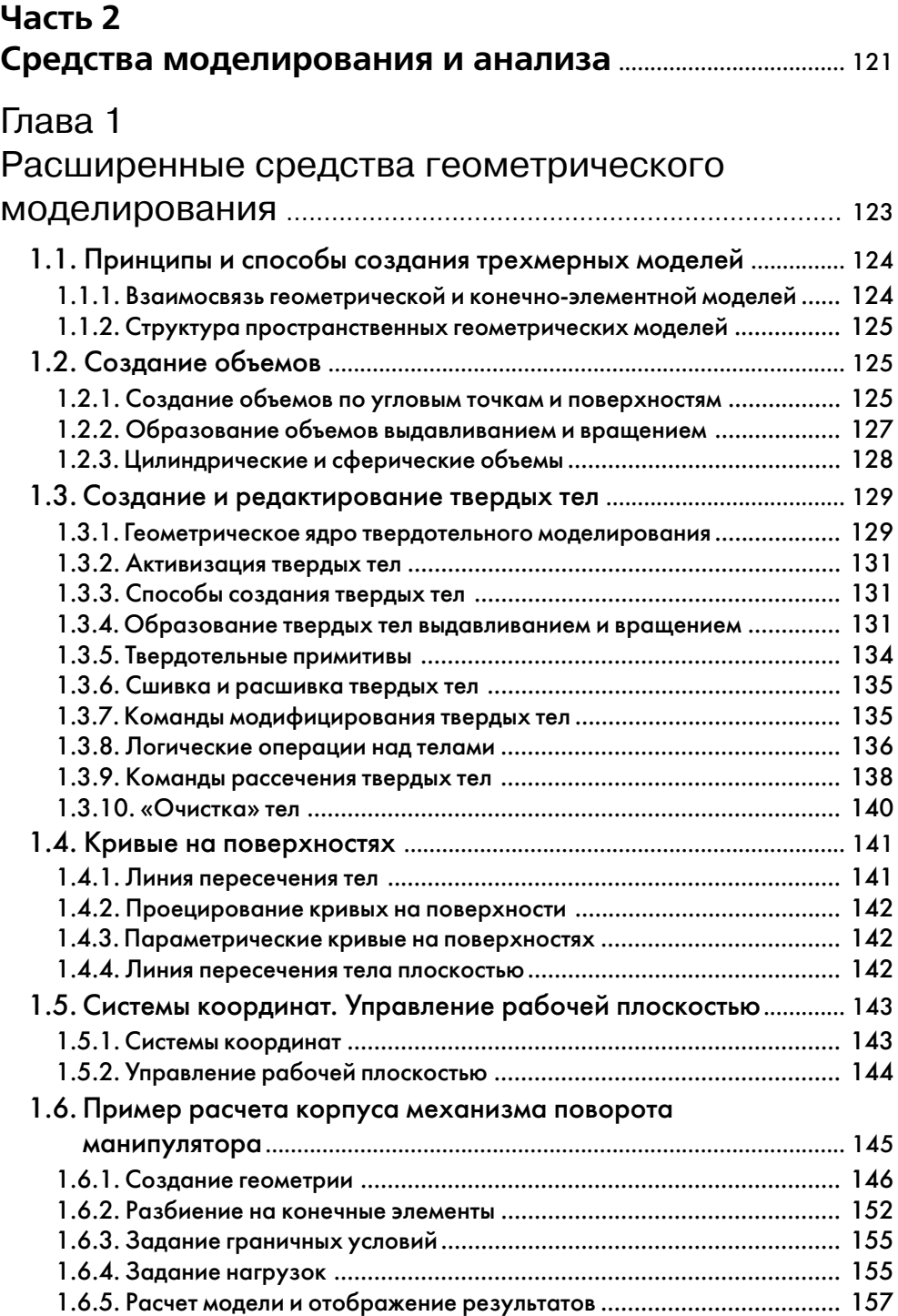

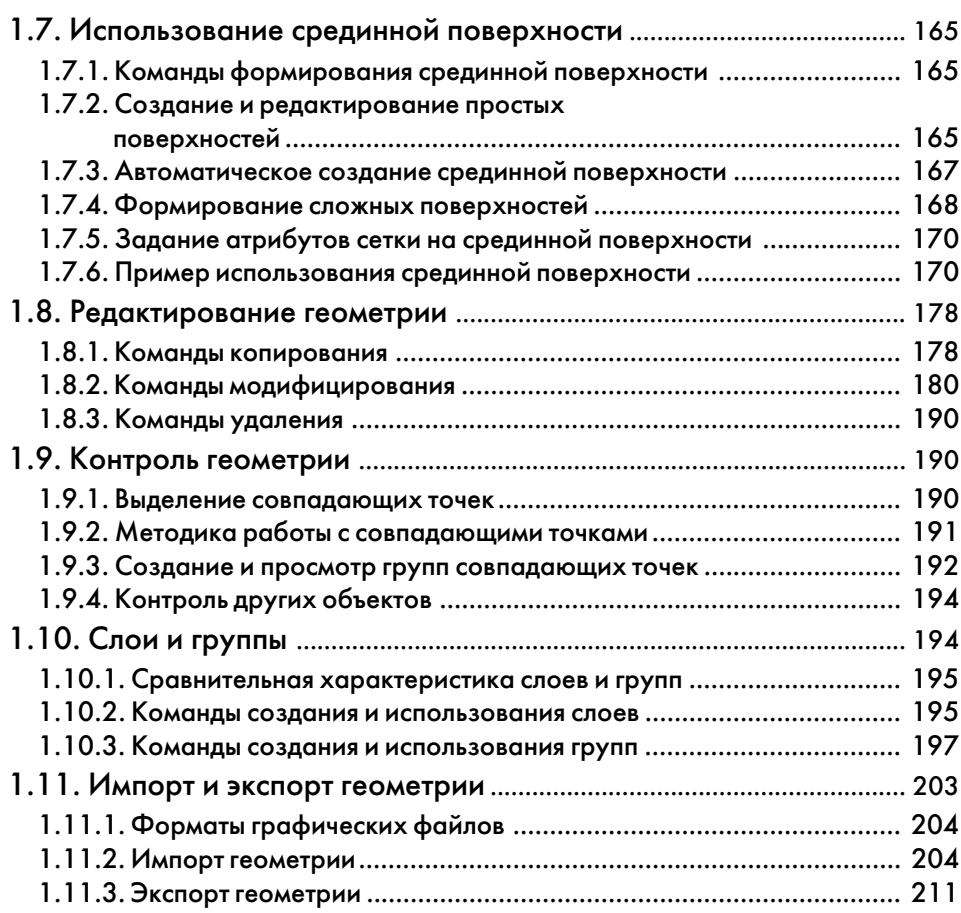

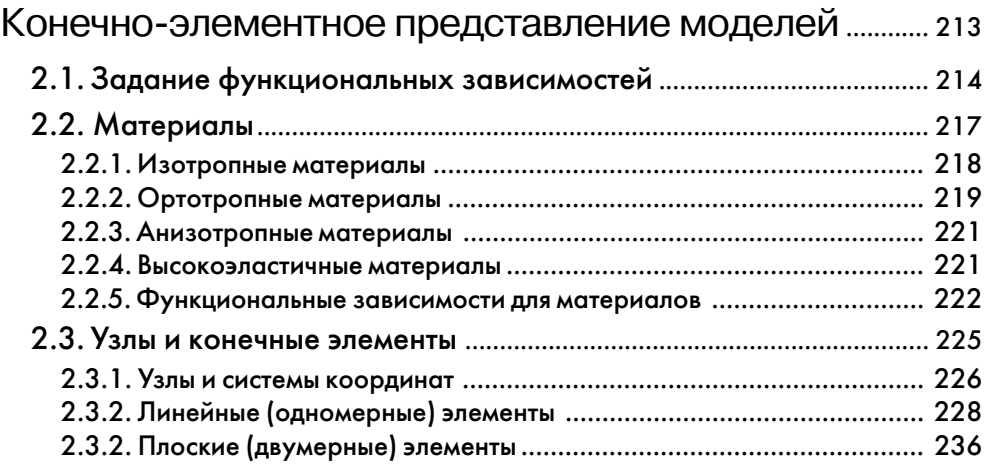

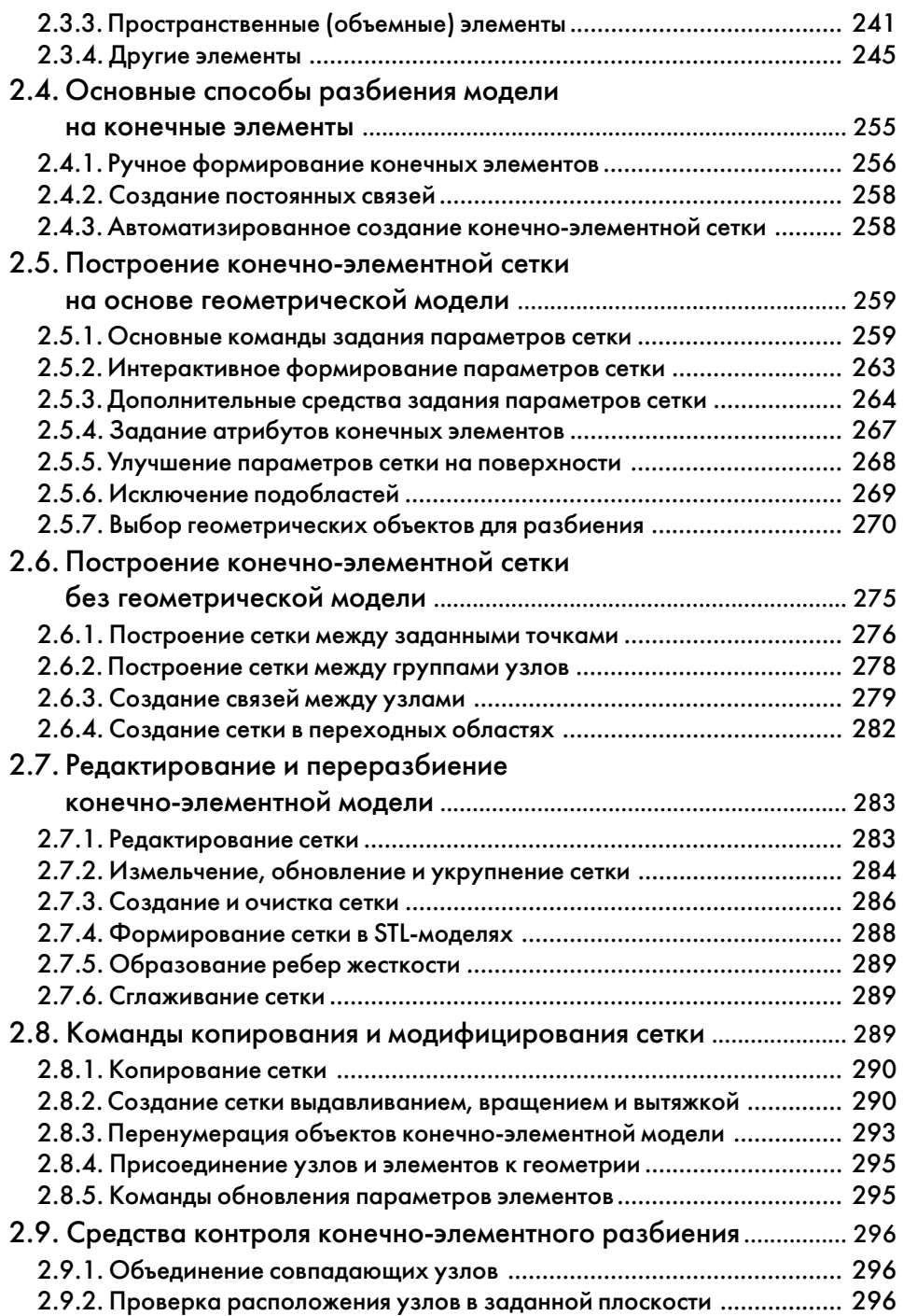

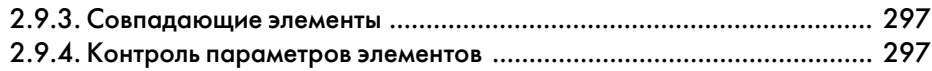

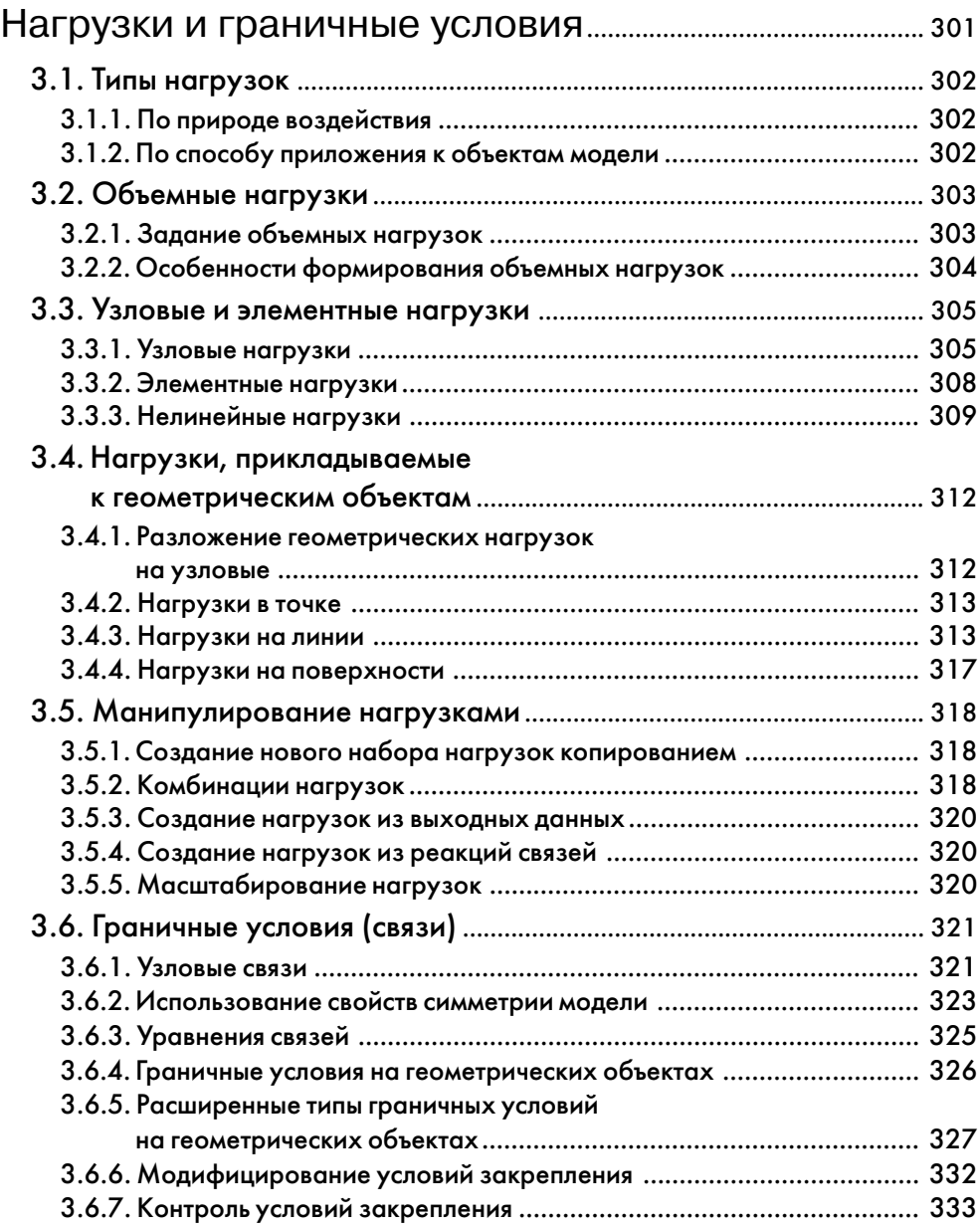

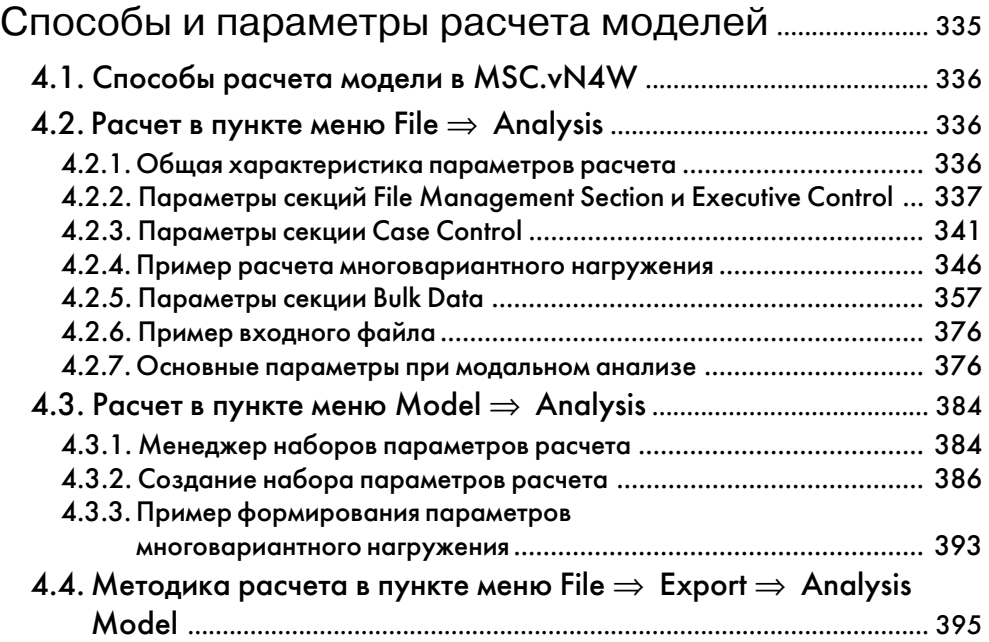

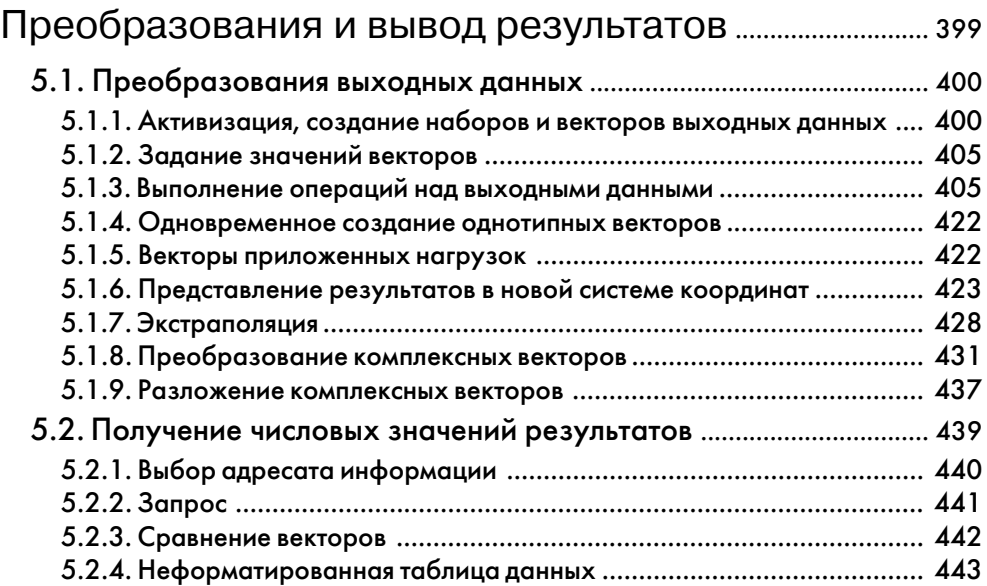

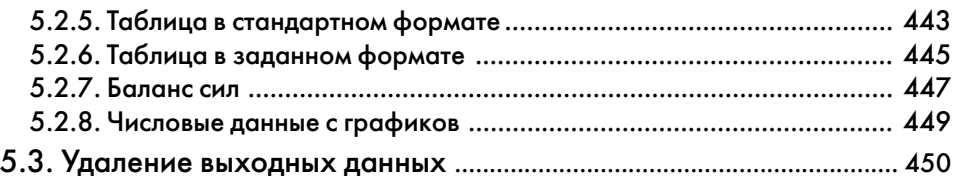

### **Часть 3**

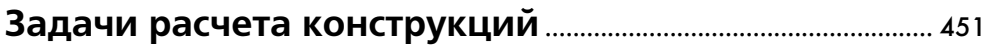

### Глава 1

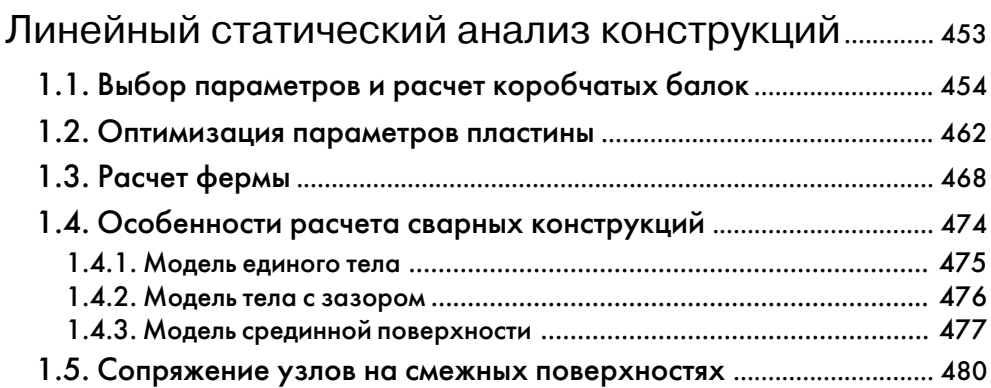

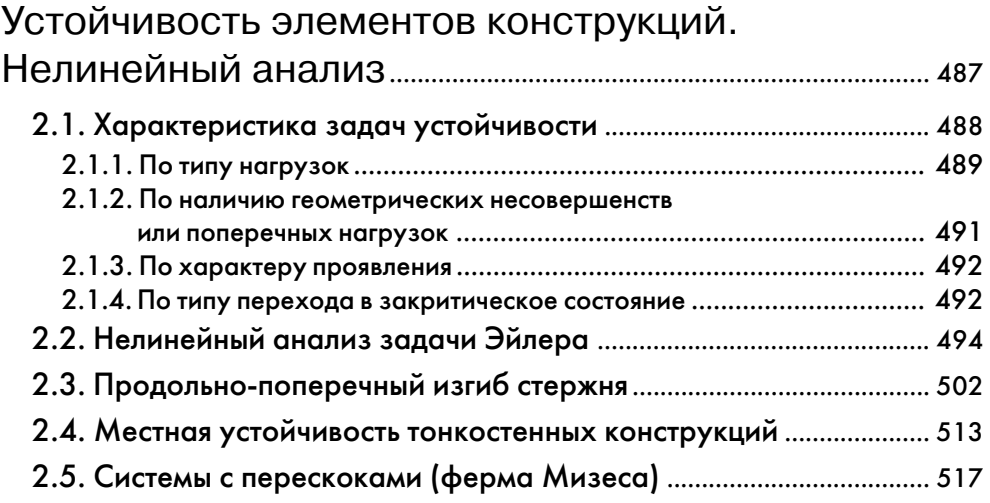

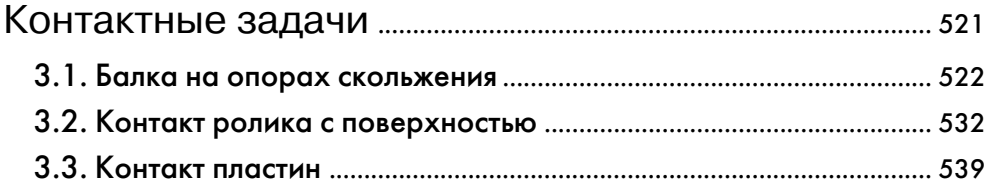

### Глава 4

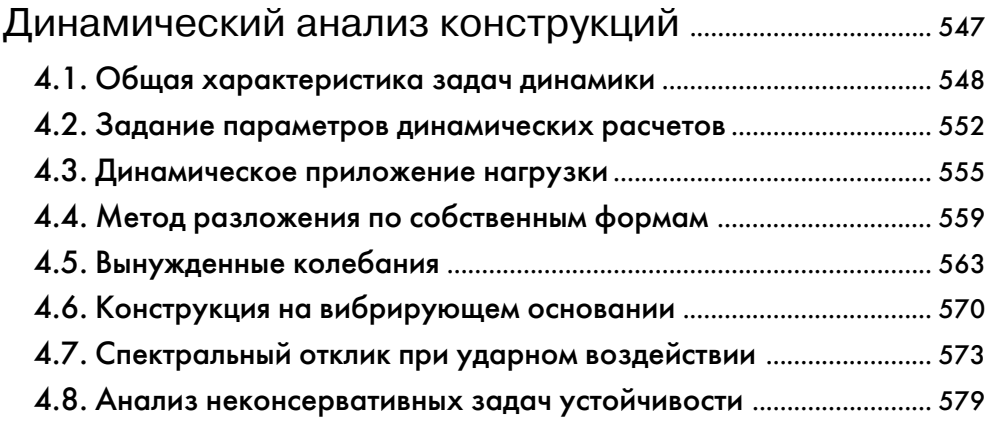

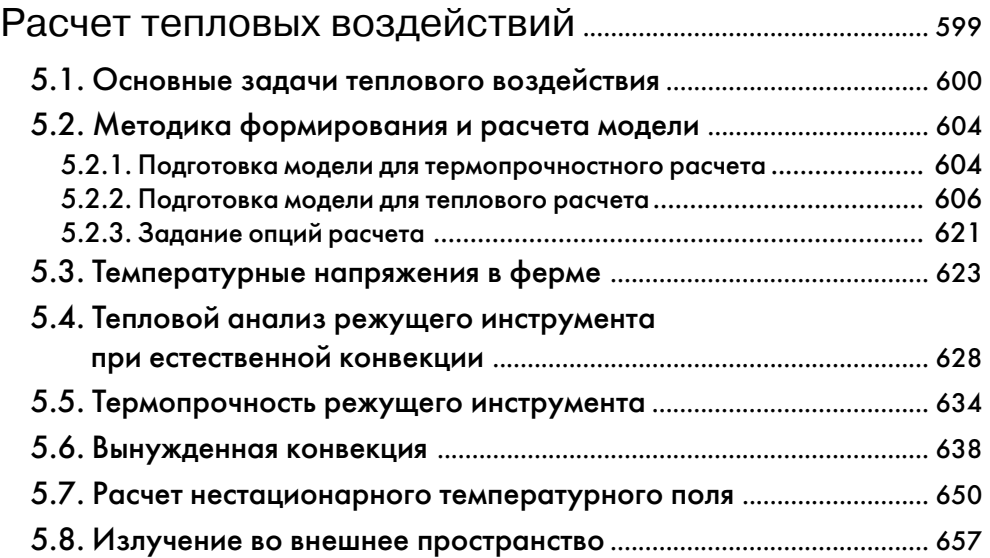

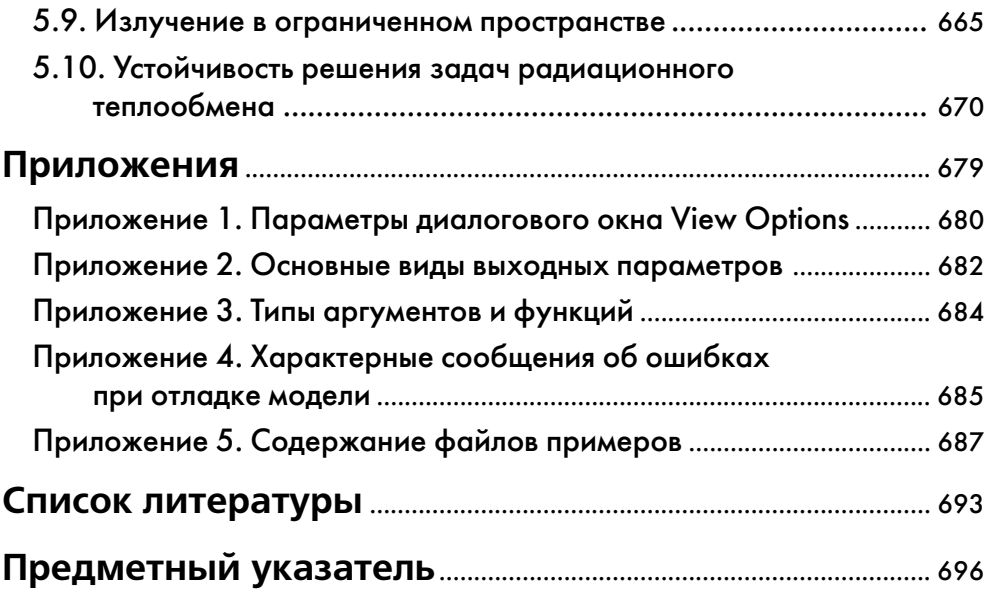

## Предисловие ко второму изданию

Во втором издании исправлены замеченные опечатки и недочеты, более подробно рассмотрены моменты, по которым были вопросы в письмах читателей. Оно адаптировано к версии пакета MSC. visual Nastran for Windows 2003, в которой, по сравнению с версией, рассмотренной в первом издании [1], произошел ряд изменений в интерфейсе, появились дополнительные возможности по созданию и редактированию конечно-элементной сетки, замены твердого тела при импорте с сохранением нагрузок и граничных условий, усовершенствован графический режим отображения результатов, добавлены наборы параметров расчета Analisys Set и др [2].

Книга разделена на три части: «Основы работы в MSC.visualNastran for Windows», «Средства моделирования и анализа», «Задачи расчета конструкций» и дополнена новыми главами:

- по способам и параметрам анализа, позволяющим читателю глубже понять «кухню» процесса расчета и при необходимости вмешиваться в него - изменять принятые опции, формировать многоступенчатые режимы нагружения со сменой нагрузок и граничных условий, учитывать силы инерции в незакрепленных моделях и др.;
- преобразованию и форматированию выходных данных созданию новых комбинаций результатов, разложению комплексных векторов в динамических задачах, оценки погрешности конечно-элементной модели, экспорту результатов в Excel или текстовые форматы и т.д.;
- расчету тепловых воздействий на конструкции при различных видах теплопередачи.

Приведен ряд новых примеров, а также описаны характерные ошибки при отладке моделей.

Естественно, что рассмотреть все многообразие задач, решаемых с помощью пакета невозможно, да и нет необходимости. Следуя исходной концепции – помочь начинающим пользователям освоить MSC.visualNastran for Windows, рекомендуем читателям, не нашедшим в книге аналогов своих задач обратиться к сопровождающим пакет многочисленным примерам, а также приведенным на сайте www.mscsoftware.com компании MSC.Software Corporation.

В связи с ограниченным объемом книги не рассмотрено использование решателя MSC. Магс для анализа нелинейных задач (режим Nonlinear+), возможность применения которого реализована в версии MSC.visualNastran for Windows 2003.

Автор считает своим долгом выразить глубокую благодарность всем читателям, приславшим отзывы и пожелания, а также сотрудникам представительства MSC.Software Corporation, особенно Юрию Романовичу Мартыненко, за постоянный интерес к книге, предоставленные дополнительные материалы и пакет MSC visualNastran for Windows 2003

# Из предисловия к первому изданию

Анализ конструкций с использованием метода конечных элементов (МКЭ) является в настоящее время фактическим мировым стандартом для прочностных и других видов расчетов конструкций. Основой этого служит универсальность МКЭ, позволяющая единым способом рассчитывать различные конструкции с разными свойствами материалов.

#### Программы конечно-элементного анализа

Потребность конструкторских бюро, научно-исследовательских организаций и промышленности в универсальных, быстрых, надежных и удобных для пользователя программах, реализующих широкий спектр расчетов (статических, динамических, тепловых и др.) послужила импульсом к разработке различными фирмами пакетов прикладных программ конечно-элементного анализа. Это известные программные продукты ANSYS и DesignSpace фирмы ANSYS Corporation; Cosmos/M, Cosmos/DesignStar, Cosmos/Works фирмы Structural Research & Analysis Corporation; DesignWorks фирмы CADSI; AПМ WinMachine Центра программного и научного обеспечения АПМ и др.

Признанным лидером в данном направлении является компания MacNeal-Schwendler Corporation – MSC. Software Corporation (до июня 1999 г. – MSC Corporation), основанная в 1963 году и с 1965 ведущая разработку системы NASTRAN (NAsa STRuctural ANalysis - анализ конструкций национального комитета США по аэронавтике и космическим исследованиям). К настоящему времени фирмой выпущен широкий набор программных продуктов конечно-элементного анализа, ряд которых указан ниже:

- MSC.NASTRAN  $-$  базовая программа;
- MSC.PATRAN (PAtches for NasTRAN) «заплатки» (дополнения) для NAS-TRAN - интегрированная среда моделирования, анализа и проектирования на основе современного графического интерфейса;
- MSC.FATIGUE расчеты долговечности, усталости, трещиностойкости, оптимизация конструкций по критерию долговечности;
- MSC.DYTRAN анализ высоконелинейных быстротекущих динамических процессов;
- MSC.ABAQUS, MSC/Advanced FEA комплексный нелинейный анализ конструкций и расчет сложных задач термопрочности;
- MSC.visualNastran for Windows реализация широких возможностей MSC.NASTRAN на персональном компьютере в среде Windows;
- MSC.visualNastran Desktop инженерная программа прочностного экспресс-анализа, интегрируемая непосредственно в широко известные пакеты  $CATIP-Me$

chanical Desktop (AutoCAD), SolidWorks, SolidEdge, предназначенная для конструкторов и инженеров, не являющихся специалистами в области конечно-элементного анализа:

• MSC.SuperForge - трехмерное моделирование процессов ковки и штамповки, а также другие специализированные программы.

Все упомянутые программы различных фирм можно разделить на две основные группы.

Первая группа – программы конечно-элементного анализа (Cosmos/Works, DesignSpace, MSC.visualNastran Desktop), встраиваемые на уровне меню в известные пакеты САПР и располагающие необходимым инструментарием для быстрого расчета (экспресс-анализ) деталей или сборочных единиц непосредственно в среде их разработки. Для удобства пользователей при этом реализуются алгоритмы автоматизированного разбиения конструкции на конечные элементы, интуитивно понятные схемы назначения граничных условий и приложения нагрузок.

Несмотря на указанные достоинства, программы данной группы имеют ограниченный набор возможностей для создания и расчета моделей с усложненными свойствами по функциональным схемам, граничным условиям, нагрузкам, геометрическим особенностям и др.

Построенные в этих средах расчетные модели не всегда решают поставленные задачи, что заставляет обращаться к более полным программам конечно-элементного анализа.

Вторая группа - это программы, ориентированные в первую очередь на подготовку полноценной конечно-элементной модели с максимальными возможностями моделирования, учета особенностей геометрического, силового характера и выполнения различных видов расчетов. В них присутствуют необходимые инструменты для геометрического моделирования конструкций и развитые средства экспорта/импорта геометрических моделей из различных САПР-программ.

К данной группе относится рассматриваемая в книге система моделирования и конечно-элементного анализа конструкций MSC.visualNastran for Windows - далее сокращенно обозначаемая MSC.vN4W. Она имеет многочисленные средства для создания и отображения модели рассчитываемого объекта, обладает богатыми возможностями ее подготовки и редактирования с доступом ко всем свойствам большого набора конечных элементов (двадцати шести видов).

Для разработанной или импортированной из любой САПР-программы модели MSC.vN4W позволяет выполнять линейный или нелинейный прочностной анализы при статическом нагружении, определять собственные формы колебаний, производить динамический и частотный, тепловой и термопрочностной анализы конструкции, в том числе при случайном характере нагрузок, осуществлять расчет на общую и местную упругую устойчивость, оптимизировать параметры конструкции при заданной системе ограничений.

Указанный набор возможностей сочетается со сравнительно невысокими требованиями к оперативной памяти и занимаемому месту на жестком диске, что позволяет использовать MSC.vN4W на персональных компьютерах и обусловило широкое распространение пакета, вместе с которым даются достаточно подробные файлы справок и примеров различных уровней сложности.

#### Предмет рассмотрения

В книге рассматривается достаточно широкий класс конструкций: пластины, балки, фермы, сварные и прочие виды конструкций. Приводится методика статического и динамического анализа, оптимизации, устойчивости, решения контактных задач. Рассматриваются как линейные, так и нелинейные модели. Значительный ряд примеров (в несколько стилизованной форме) дан из практики проектирования грузоподъемных машин, их оборудования и рабочих органов. Используемая при этом методика моделирования и расчета применима, естественно, и для других видов конструкций.

Предлагаемая книга ни в коей мере не подменяет существующую фирменную документацию [2-15], сопровождающую пакет программ MSC.vN4W. Автор не ставил себе целью написание энциклопедического руководства по MSC.vN4W, но постарался сделать имеющиеся в ней данные более доступными для читателя, начинающего осваивать MSC.vN4W. Главная задача книги - описать инструментарий для решения основных, наиболее часто возникающих практических задач расчета конструкций с максимально подробными пояснениями и примерами.

Книга ориентирована на инженеров и конструкторов-расчетчиков, а также на студентов и аспирантов технических вузов.

### Соглашения

При расссмотрении MSC.vN4W будем считать, что читатель знаком с интерфейсными элементами и приемами работы в Windows, а также с основами механики деформируемых тел.

Книга предполагает последовательное изучение представленного в ней материала, поскольку описания многих команд и приемов работы даются при рассмотрении соответствующих примеров.

Пакет MSC.vN4W не имеет русскоязычной версии, поэтому в тексте и рисунках даются переводы названий пунктов меню, элементов управления, терминов и т.д. Как правило, они приводятся при первом упоминании того или иного названия, однако для наиболее важных могут даваться (особенно в начальных главах книги) неоднократно.

Последовательность выбора пунктов и команд меню отмечается стрелкой  $(\Rightarrow)$ между их названиями. Данная последовательность команд приводится на английском языке, переводы на русский язык указаны в скобках. Команды Windows представлены только по-русски ввиду большей распространенности в России русскоязычных версий Windows.

Термины, включенные в предметный указатель, выделяются в тексте курсивом. Таким же образом выделяются примечания. Для названий файлов, каталогов и текста фрагментов программ в книге используется моноширинный шрифт.

В качестве разделителя целой и дробной частей десятичных чисел используется точка.

Условие прочности элементов конструкций записывается в форме допускаемых напряжений.

#### 18 Предисловие

Черно-белый формат рисунков не всегда удовлетворительно передает картину напряженно-деформированного состояния, поэтому настоятельно рекомендуем при чтении книги обращаться к соответствующим файлам моделей, приведенным на компакт-лиске.

Пиктограммами, представленными ниже, помечены различные дополнения к ос новному тексту.

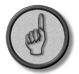

*Места в книге, содержащие различные советы, рекомендации и приемы, удоб ные при работе с MSC.vN4W. Советы выделяются курсивом.*

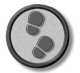

*Задания для закрепления рассмотренного материала или дополнительного исследования приводимых расчетных задач. Текст задания также выделя ется курсивом.*

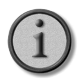

*Примечания к тексту и таблицам.*

#### *Благодарности и пожелания*

Пользуясь случаем, искренне благодарю АО «Кудесник» за поддержку работы над книгой. Многочисленные вопросы и пожелания конструкторов СКБ г. Иваново значительно стимулировали работу над отдельными главами, за что им также ог ромное спасибо.

Автор с признательностью примет любые замечания и пожелания касательно книги. Их можно направлять на адрес издательства movchan@dmk.ru или непосред ственно автору dgsh@yandex.ru.

## **Часть 1 Основы работы в MSC.visualNastran for Windows**

### **Состав и конфигурирование программы**

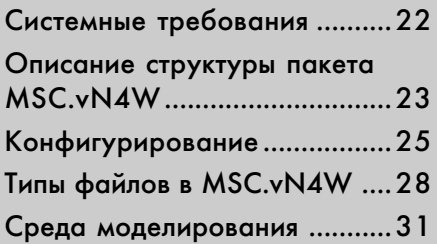

В данной главе приводятся системные тре бования к компьютеру и используемым операционным системам для нормальной работы MSC.vN4W. Указаны дополни тельные настройки, которые целесооб разно произвести в Windows и в самой программе. Дается описание основных директорий, относящихся к MSC.vN4W, а также рабочих файлов программы.

### 1.1. Системные требования

Минимальные, рекомендуемые и дополнительные требования к компьютеру и операционной системе для установки и производительной работы MSC.visualNastran for Windows 2003 (MSC.vN4W) приведены в табл. 1.1.

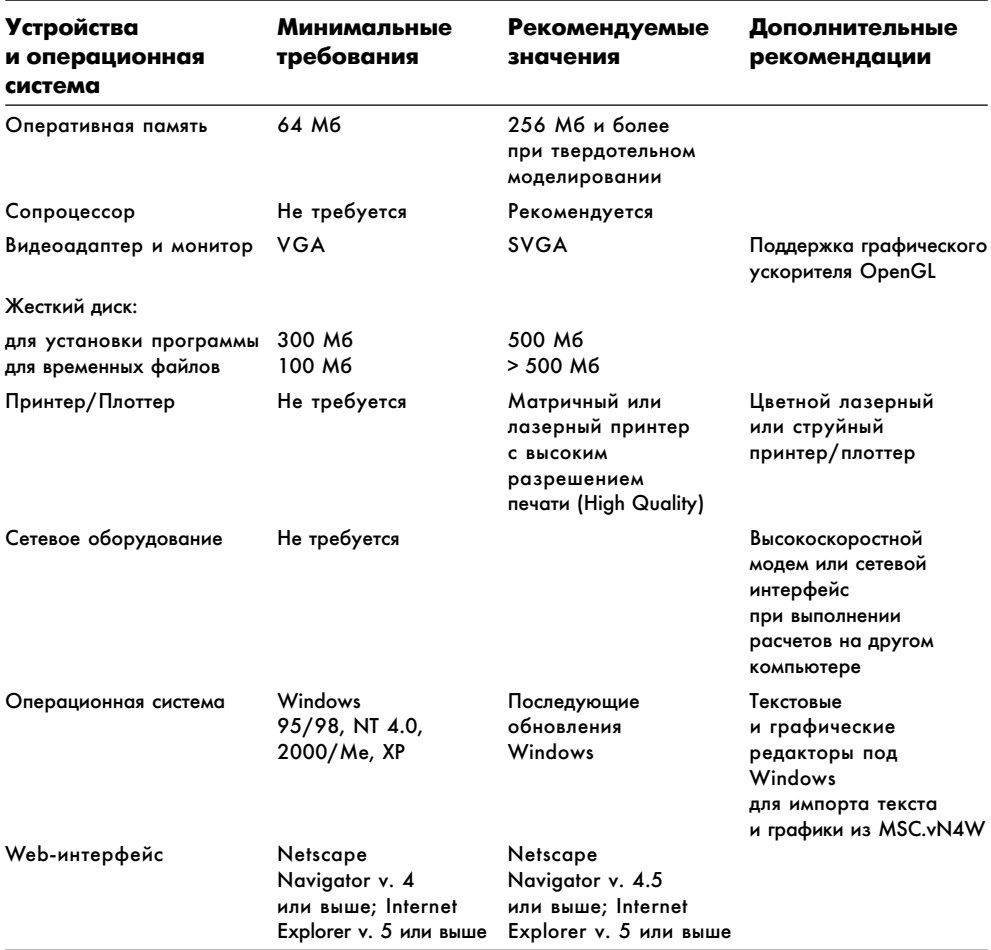

Таблица 1.1

Желательно, чтобы общий объем доступной памяти, включающий оперативную и виртуальную (файл подкачки), составлял не менее 100 Мб (см. раздел 1.3.2 – конфигурирование программы). При индивидуальном использовании MSC.vN4W требуется параллельный порт для установки устройства электронного ключа. MSC.vN4W создает временные файлы результатов в специальной директории, по умолчанию называемой SCRATCH. Необходимо, чтобы на диске, где размещается эта директория, было достаточно свободного места – 500 Мб или более.

Конец ознакомительного фрагмента. Приобрести книгу можно в интернет-магазине «Электронный универс» [e-Univers.ru](https://e-univers.ru/catalog/T0004099/)